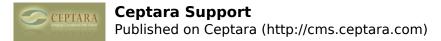

## Ceptara Support

Product Support

Please check the <u>forums</u> [1] for posted topics and answers. We monitor the forums daily and reply within 48 hours.

If you're having a specific issue with the Organizer for Outlook and are able to view the Project Explore button, start the the Project Explorer and select Help-Support-Send Request Form.

If you're having a specific issue with **FocusMe for Outlook**, use the Help button on the Ceptara Tab - select the Light Bulb button and send an error report.

## In this way it helps us gather specific information to help solve your problem faster.

If you're unable to find an answer in the forums or you have a feature request, you can also contact us via phone, mail or email by going <u>here</u> [2].

If you have questions regarding product purchase and/or refunds, please read this [3].

Other Support Needs

Please reachout to us using our contact <u>form</u> [2]. Or if you're interested in joining the Ceptara team, you can apply online <u>here</u> [4].

Source URL: <a href="http://cms.ceptara.com/support">http://cms.ceptara.com/support</a>

## Links:

- [1] http://cms.ceptara.com/forum
- [2] http://cms.ceptara.com/contact
- [3] http://cms.ceptara.com/products/refundpolicy
- [4] http://cms.ceptara.com/about/careers